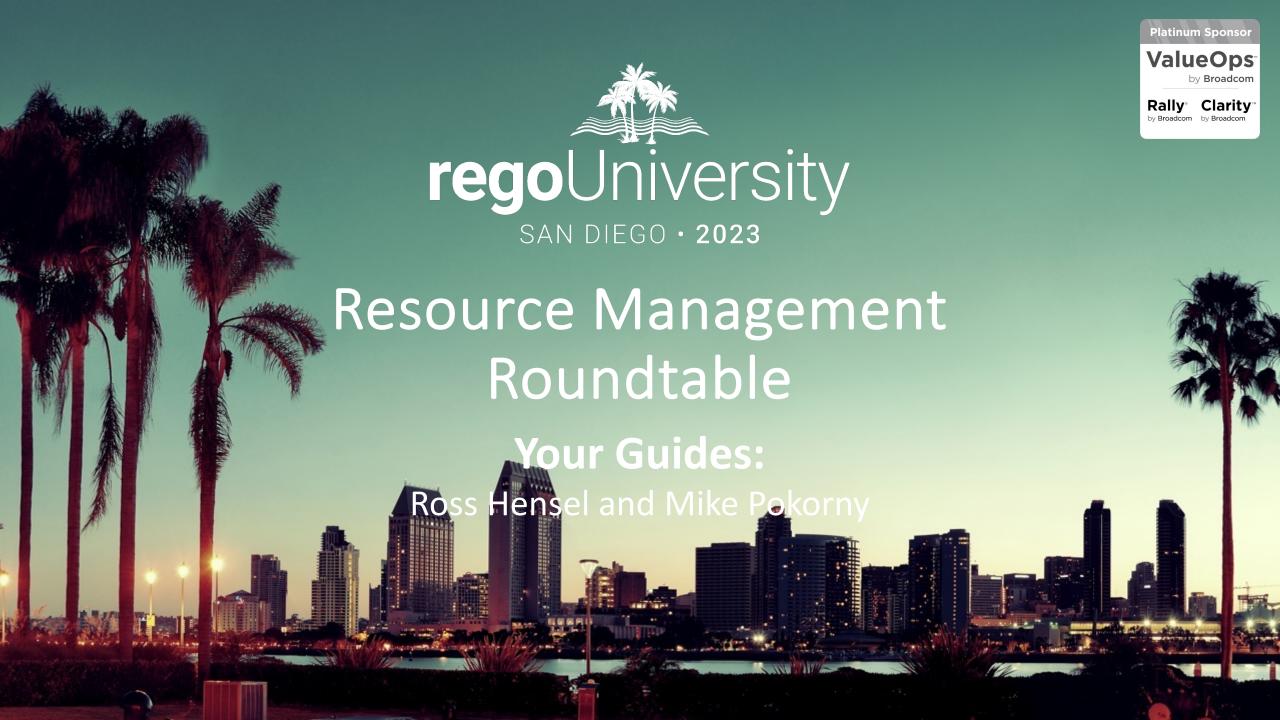

#### Introductions

• Take 5 Minutes

Turn to a Person Near You

Introduce Yourself

Business Cards

# Here Are a Few of the Questions We've Heard...

- Who is responsible for Resource Allocations?
  - PM? RM? Both?
- How are we handling communication between the RMs and PMs?
- Do you follow a process for bookings and approving the staff and allocations?
- How are we defining our Capacity and tracking Demand?
  - Roles? Departments? Both?
- What cadence should we be updating our Staff Plans and how far out should we be trying to allocation named and unnamed resources?
- How precise should we be trying to get with our staffing?

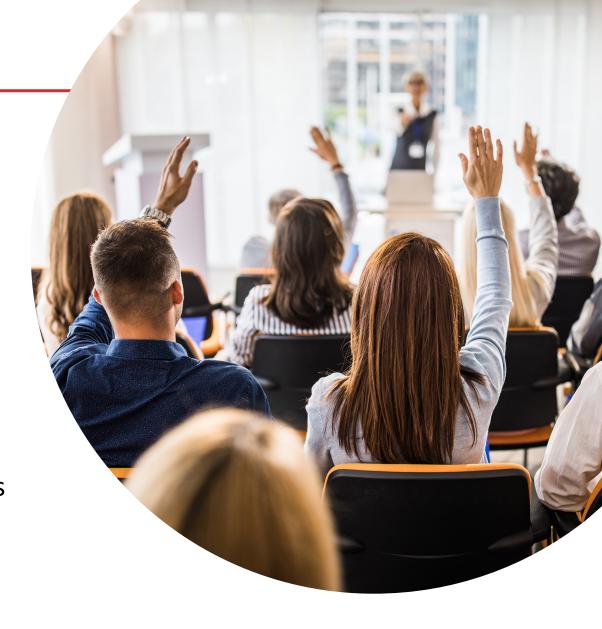

## RegoXchange – Resource Management Summary Dashboard

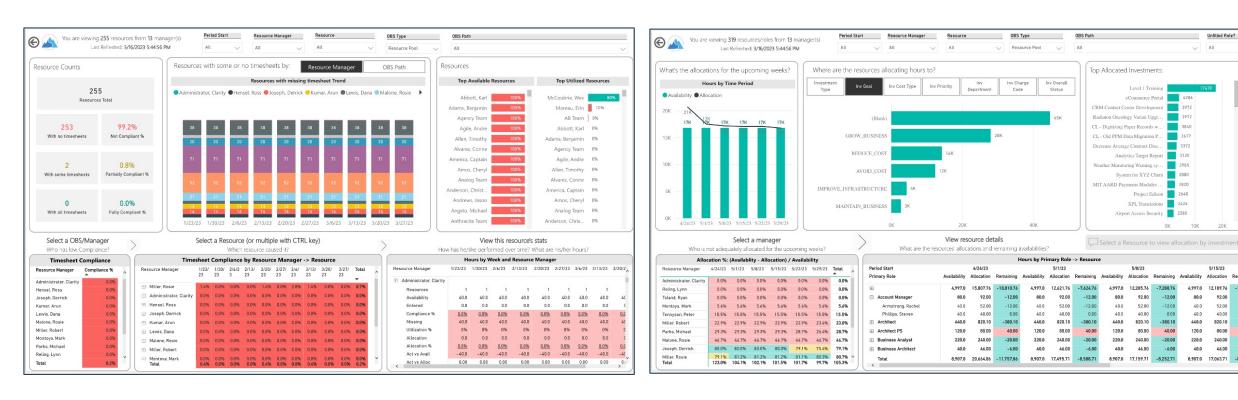

Resource Management Summary Dashboard (Power BI) - RegoXchange (regoconsulting.com)

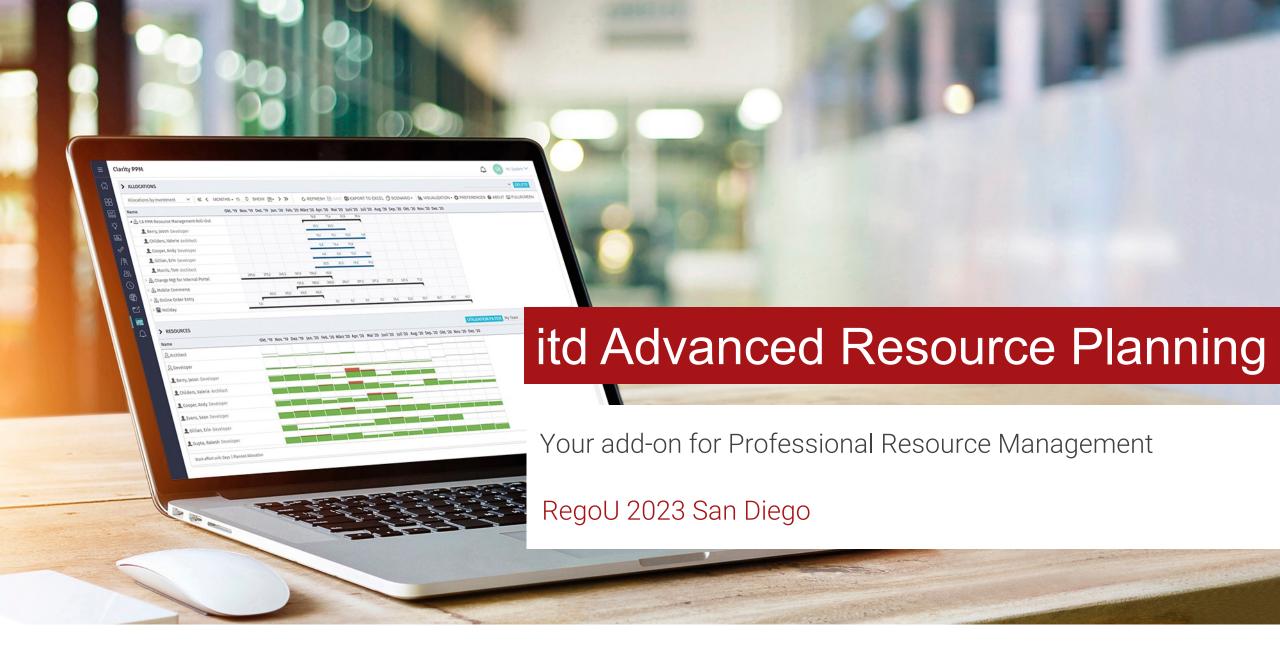

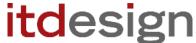

## Germany Is Famous For?

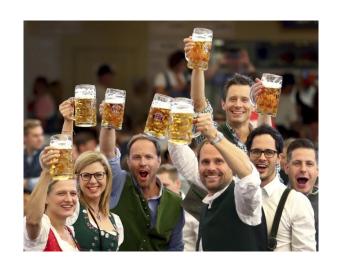

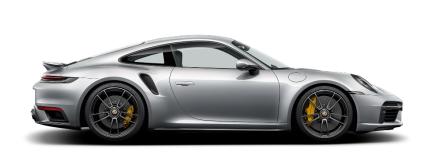

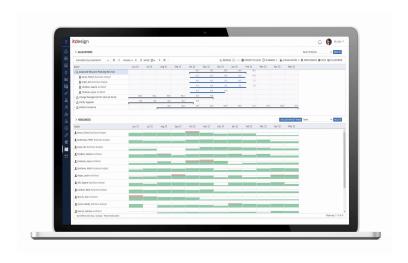

## Add-on for Professional Resource Planning in Clarity

#### itd Advanced Resource Planning: Features & Benefits

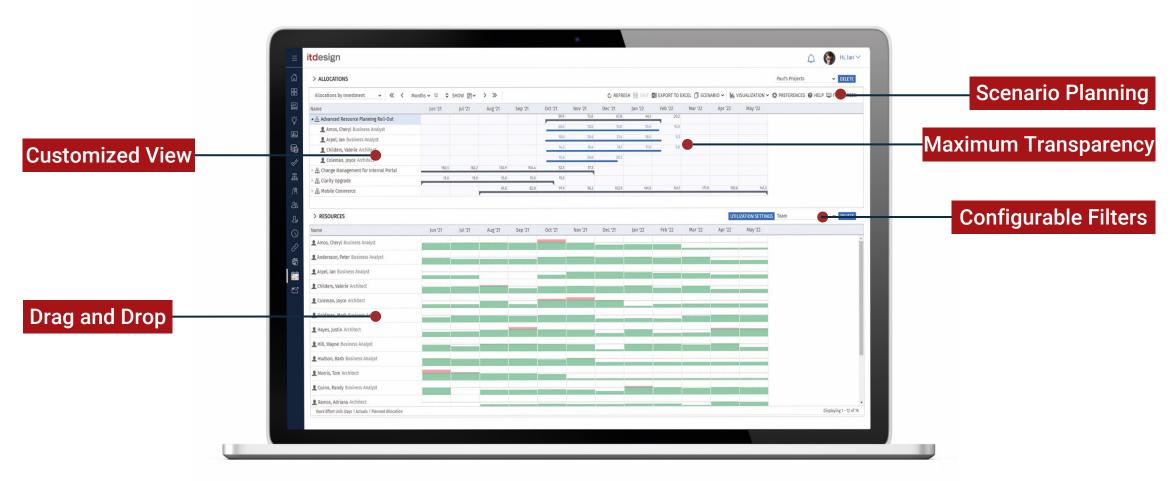

## Why itd Advanced Resource Planning?

Consider your resource's capacity while planning your Roadmaps

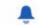

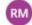

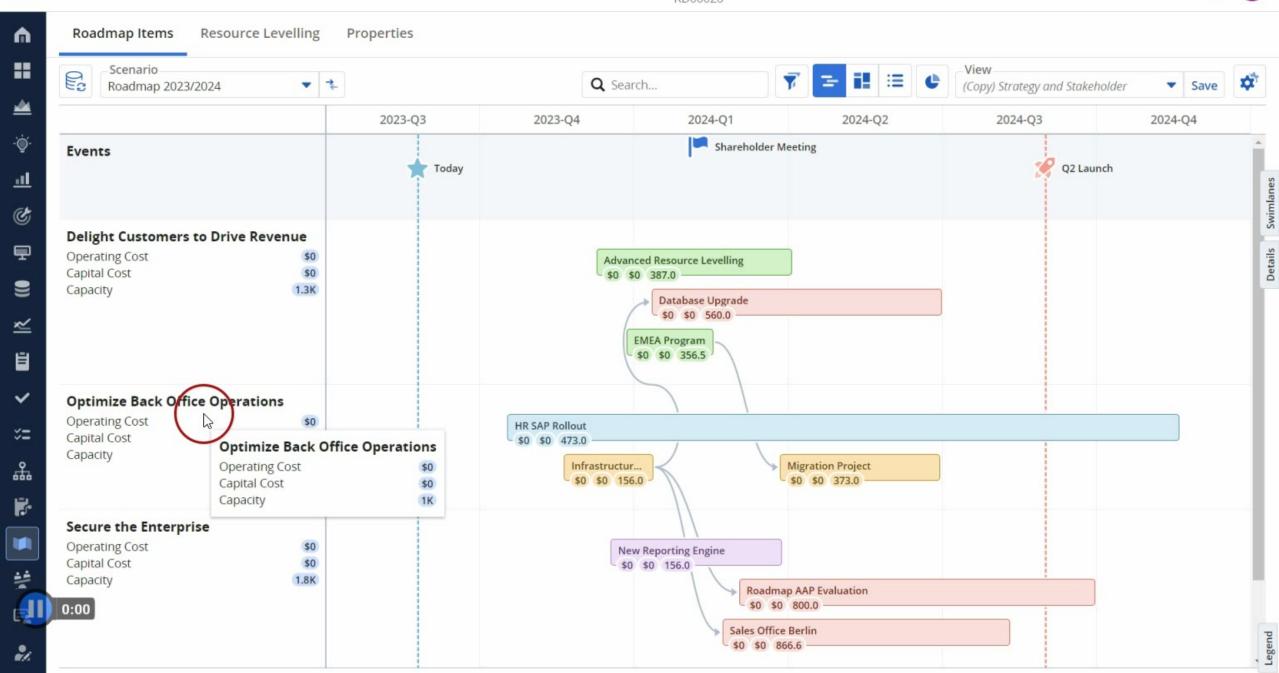

### itd Advanced Resource Planning in Your Roadmaps

# Find the best timeslot to approve your projects and ideas

#### Fiscal Plan - Ideas and Projects RD00026

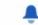

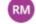

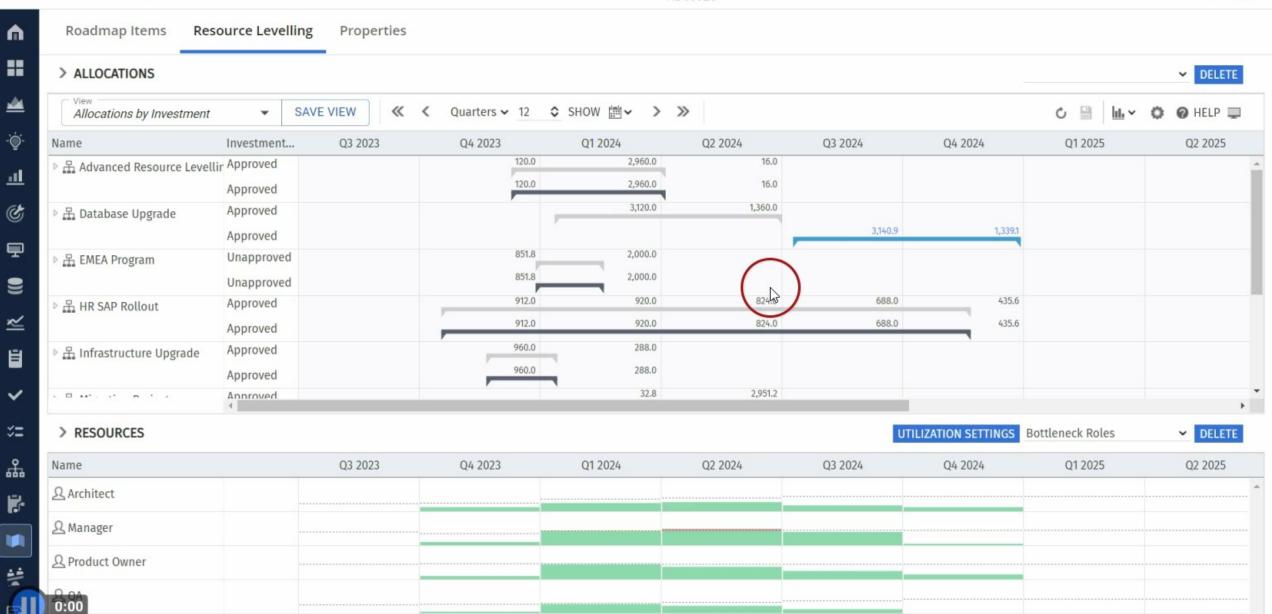

## itd Advanced Resource Planning in Your Roadmaps

# Stretch and shrink investments to avoid bottlenecks

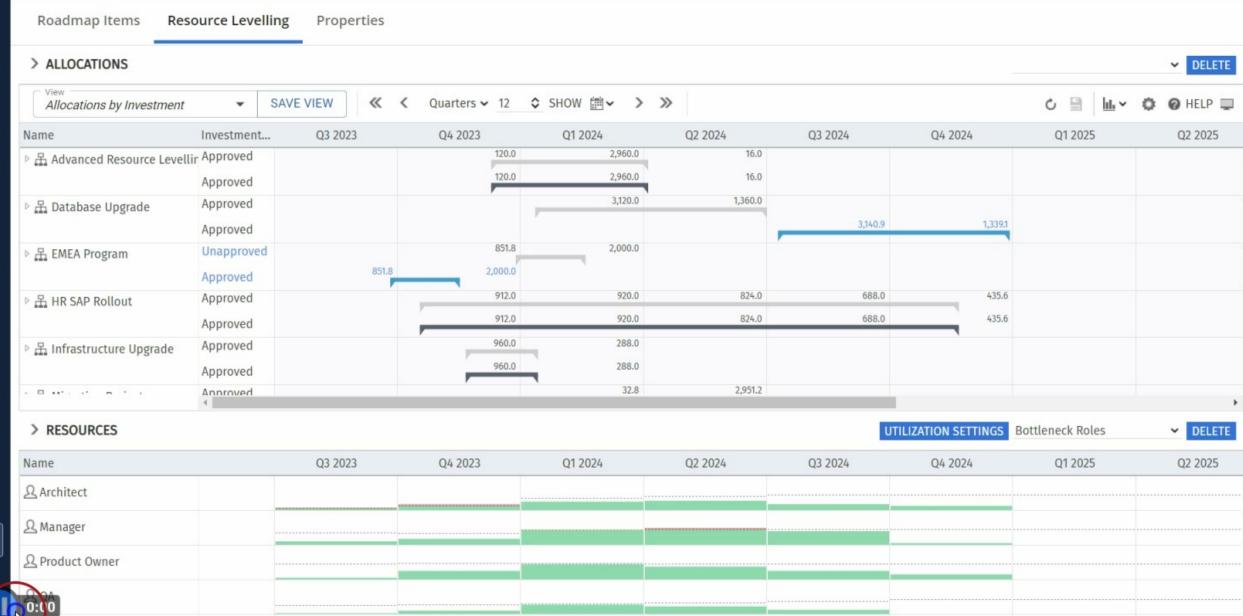

M

\*\*\*

4

Ö.

<u>.11</u>

6

孠

=

Ĕ

**%=** 

\*

I

## itd Advanced Resource Planning in Your Roadmaps

Compare your scenarios and receive an overview of all changes

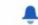

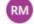

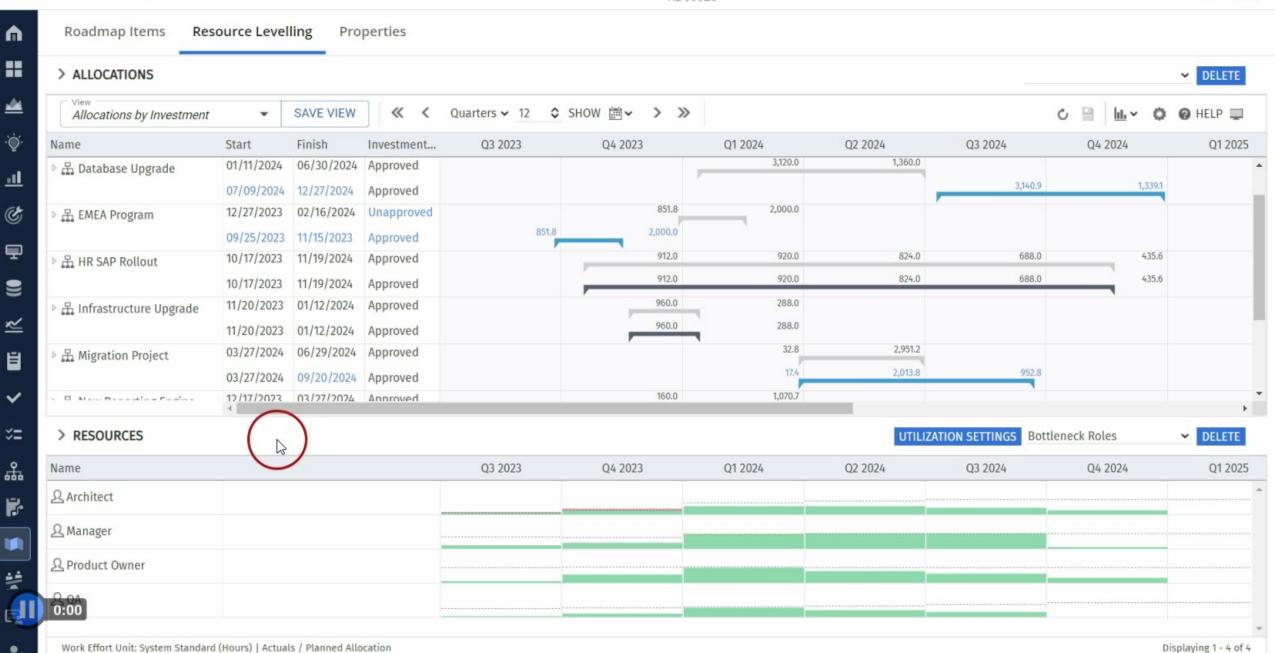

## Resource Planning Supported by Itd Intelligence

The quickest way to staff your projects with the right resources!

#### itd Advanced Resource Planning 00000002

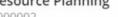

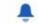

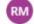

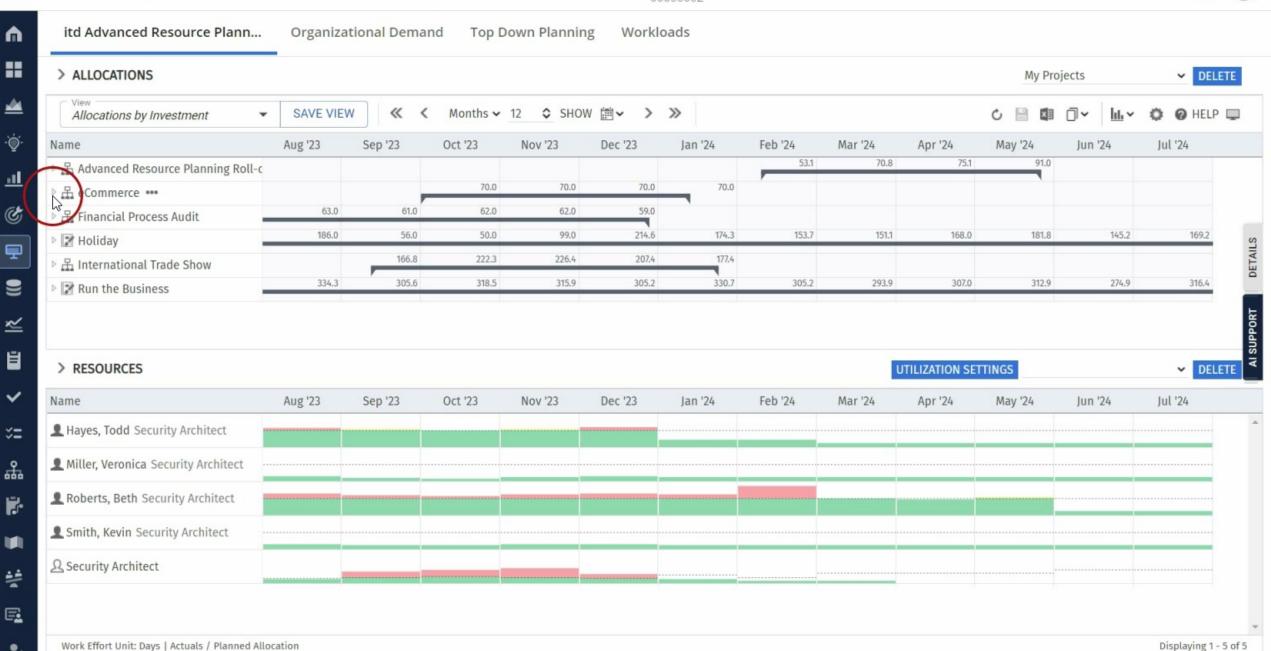

# Would you use A.I. for your Resource Planning?

Yes, I would use it!

Yes, but only if it comes for free

I don't think it's helpful for my organization

•

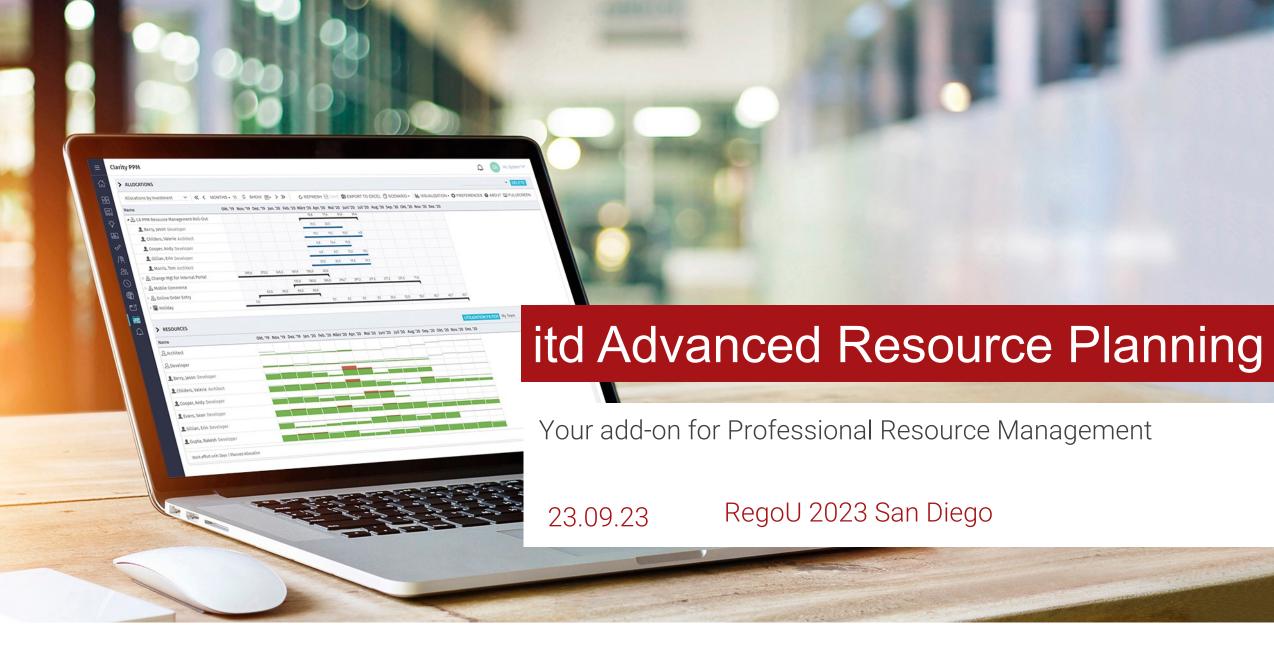

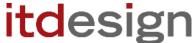

## About Our Partnership

#### regoconsulting

- 150+ expert guides
- 650+ happy customers
- Founded in 2007
- Largest Clarity partner in North America
- Special expertise: Agility, free webinars

Get to know Rego →

#### Since 2007 | Our Partnership

- Affiliated companies with similar mindset
- Sharing best practices with each other
- Having tremendous expertise together
- Mutual distribution of add-ons

#### itdesign

- 200+ expert guides
- 600+ happy customers
- Founded in 1999
- Largest Clarity partner in Europe
- Special expertise:Resource planning

Get to know itdesign >

## itd Advanced Resource Planning in Roadmaps

Consider your Resource's Capacity while planning your Roadmaps!

## How to Consider Resources in Your Roadmaps

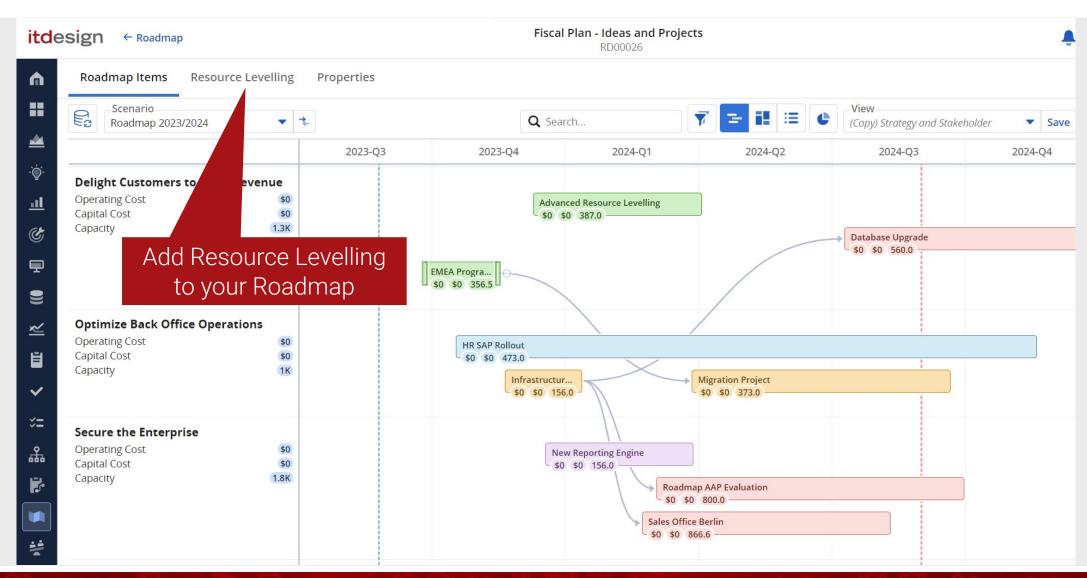

## Investments and Resource Capacity in One View

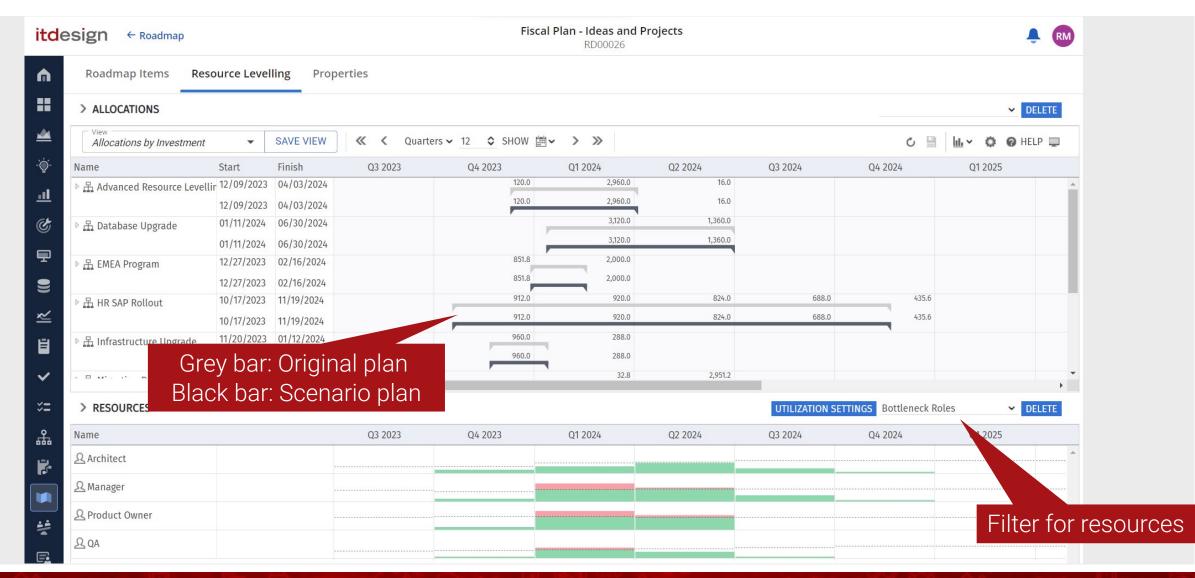

### Change Your Investments in Scenario Mode

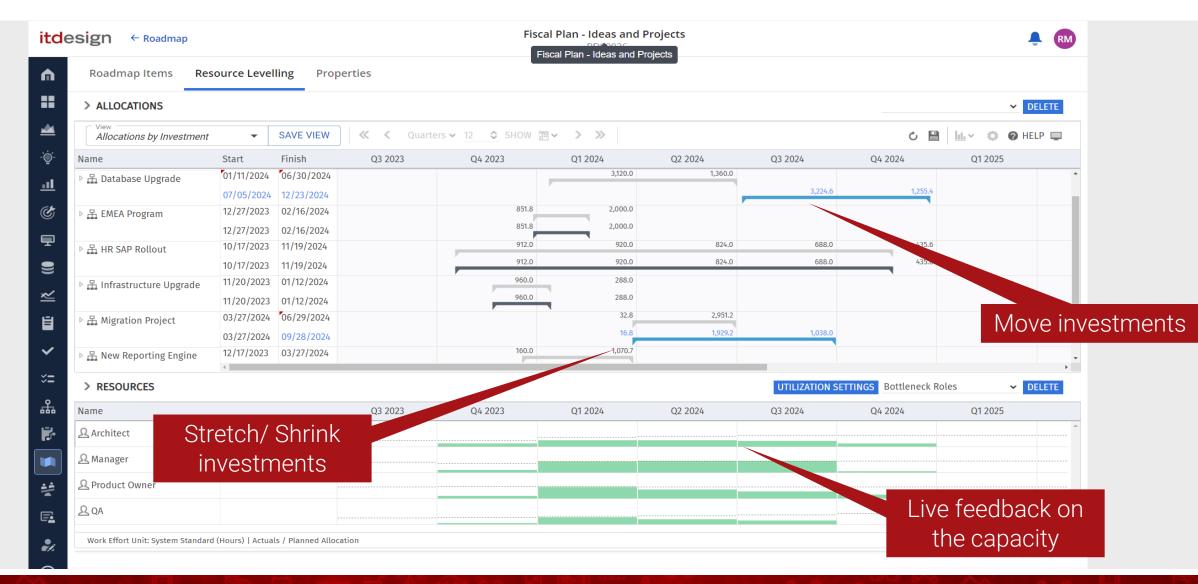

#### Change Investments Status

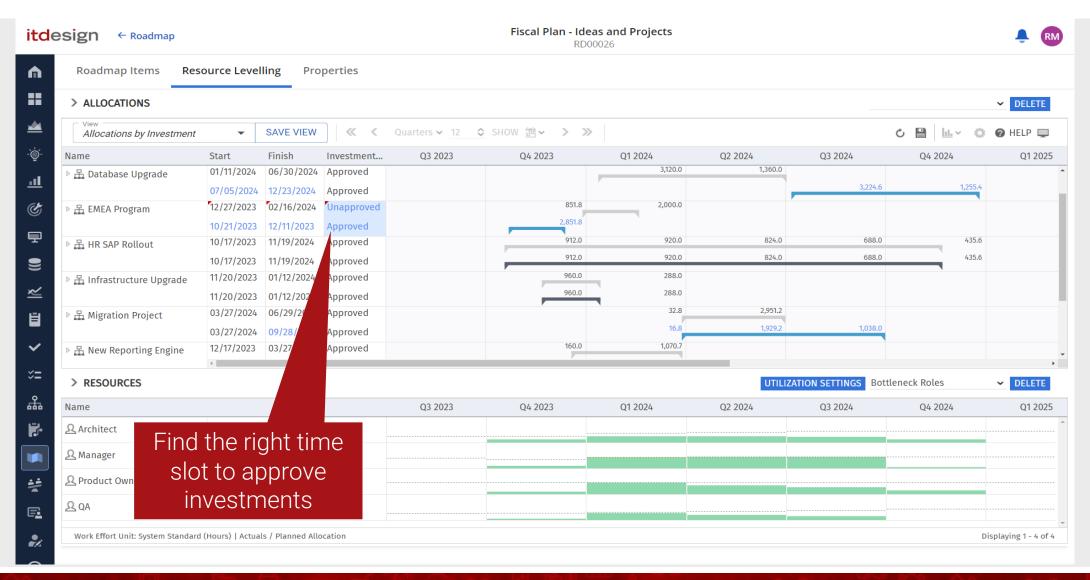

#### Easy and Quick Overview of Your Scenarios

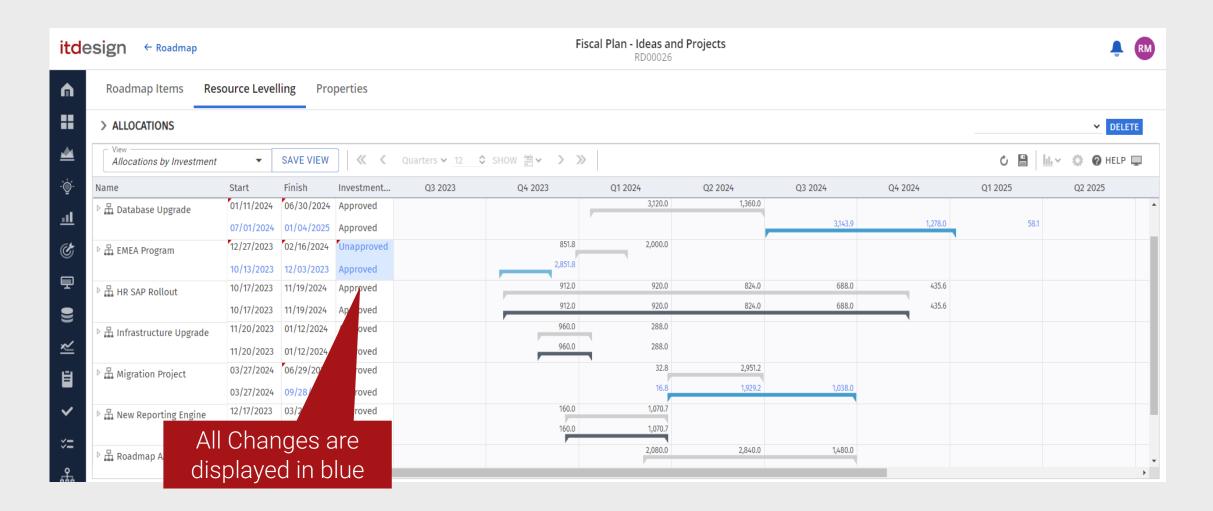

#### Compare Your Roadmaps

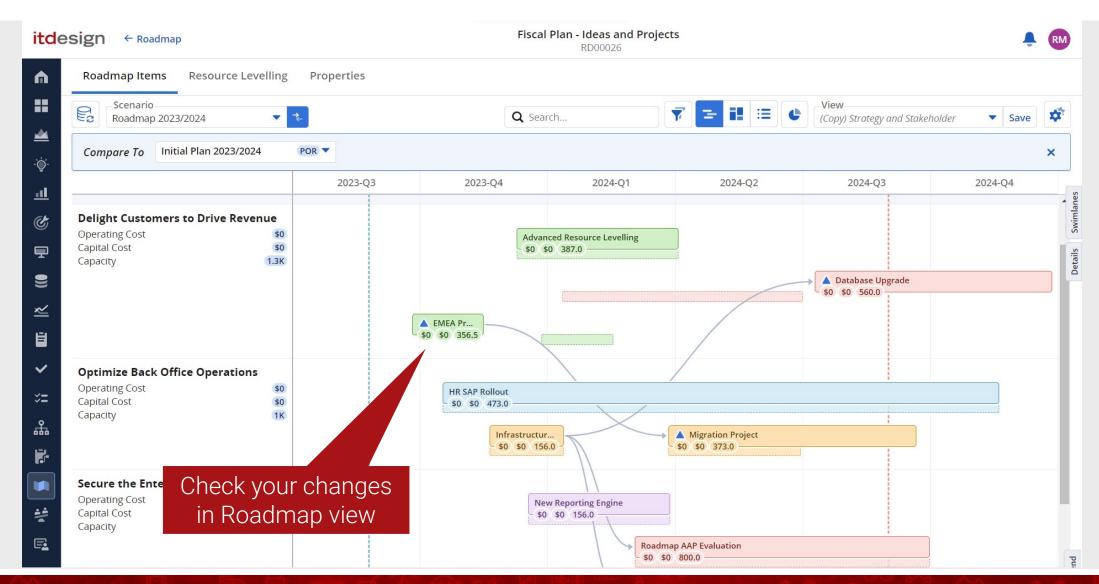

# To learn more about Resource Leveling within Roadmaps, watch our video:

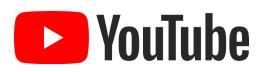

Consider Resources in Roadmaps in itd Advanced Resource Planning

## Staffing supported by itd Intelligence

The quickest way to staff your projects with the right resources!

## Quick Filter to Show the Right Candidates

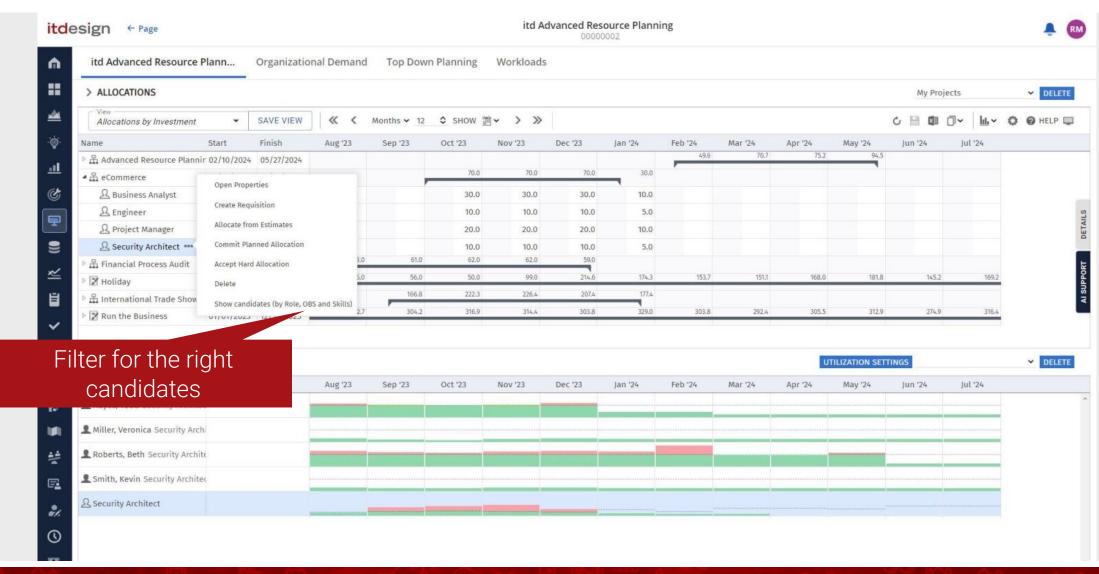

### Let itd Intelligence Help You with the Best Choice

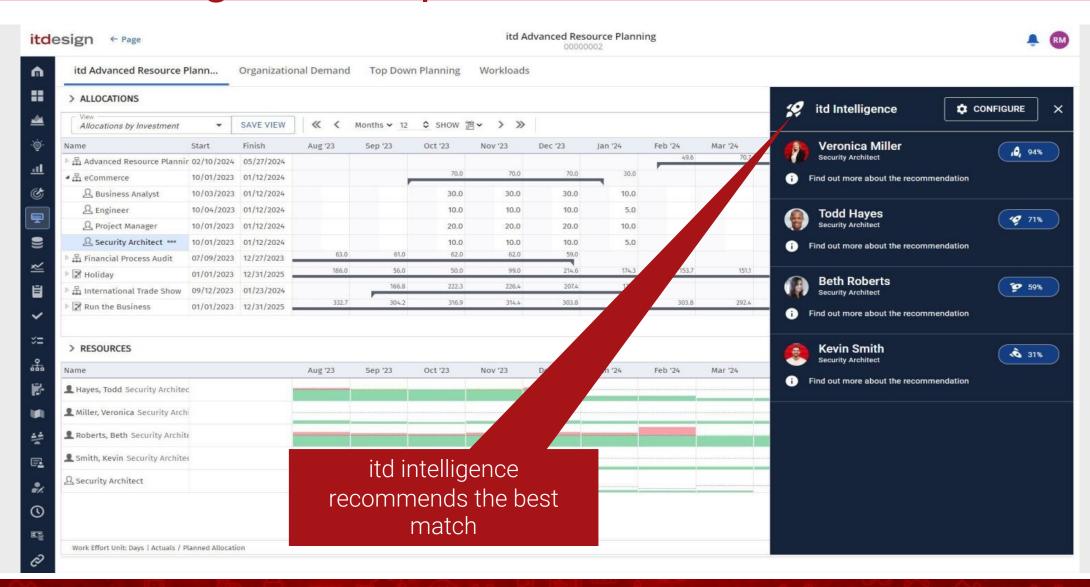

#### Find Out Which Candidates Fit Best

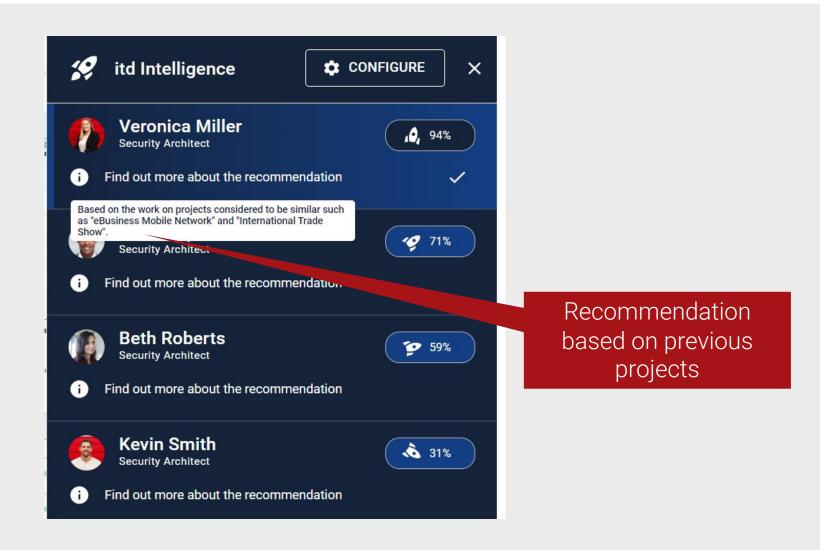

# To learn more about itd Intelligence in itd Advanced Resource Planning watch our video:

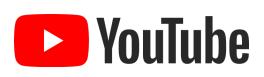

Use itd Intelligence for your Staffing Processes

## Your Contact Partners

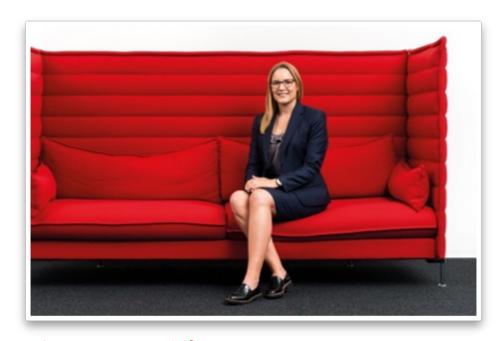

#### **Bianca Hartwich**

Account Manager

bianca.hartwich@itdesign.de

+49 7071 3667-7108

+49 151 11915790

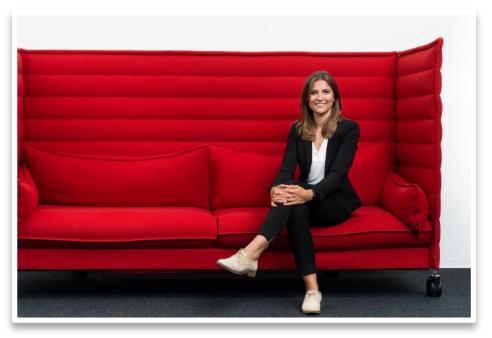

#### Nora Schlipfenbacher

Inside Sales

nora.schlipfenbacher@itdesign.de

+49 7071 3667-7153

+49 151 11915790

## Feel free to contact us for a demo!

#### itdesign GmbH

Friedrichstrasse 12 72072 Tuebingen Tel. +49 7071 3667-60 ppm.itdesign.de ppm@itdesign.de

# Questions?

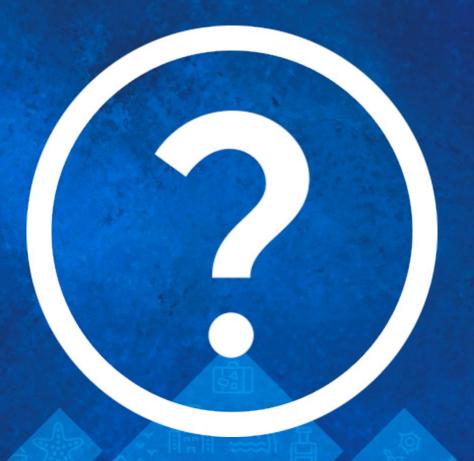

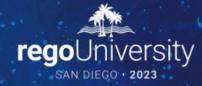

Please take a few moments to fill out the class survey. Your feedback is extremely important for future events.

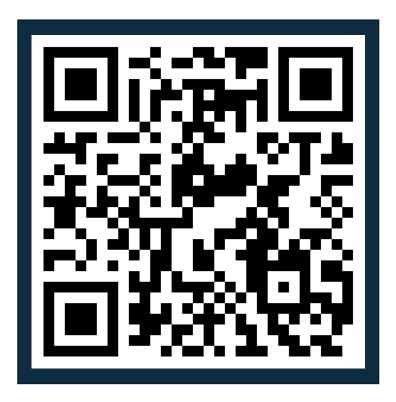

## Thank You For Attending Rego University

#### **Instructions for PMI credits**

- Access your account at pmi.org
- Click on Certifications
- Click on Maintain My Certification
- Click on Visit CCR's button under the Report PDU's
- Click on Report PDU's
- Click on Course or Training
- Class Provider = Rego Consulting
- Class Name = regoUniversity
- Course **Description**
- Date Started = Today's Date
- Date Completed = Today's Date
- Hours Completed = 1 PDU per hour of class time
- Training classes = Technical
- Click on I agree and Submit

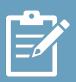

Let us know how we can improve! Don't forget to fill out the class survey.

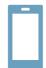

#### **Phone**

888.813.0444

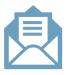

#### **Email**

info@regoconsulting.com

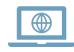

#### Website

www.regouniversity.com